# computeria<br>regio bülach

### SPIELEN AM COMPUTER

7. Februar 2019 Eugen Stierli [eugenstierli@bluewin.ch](mailto:eugenstierli@bluewin.ch)

079 605 46 74

1

#### <http://www.rozov.de/nonogram/spiel.php>

Nonogram Logisches Spiel

Färben Sie die Felder des Diagramms entweder dunkel oder grau. Die dunklen Felder bilden zusammenhängende Gruppen, deren Anzahl, Reihenfolge und Länge durch die Zahlenfolgen am oberen und linken Rand angegeben ist. Zwei Gruppen dunkler Felder sind durch mindestens ein graues Feld voneinander getrennt.

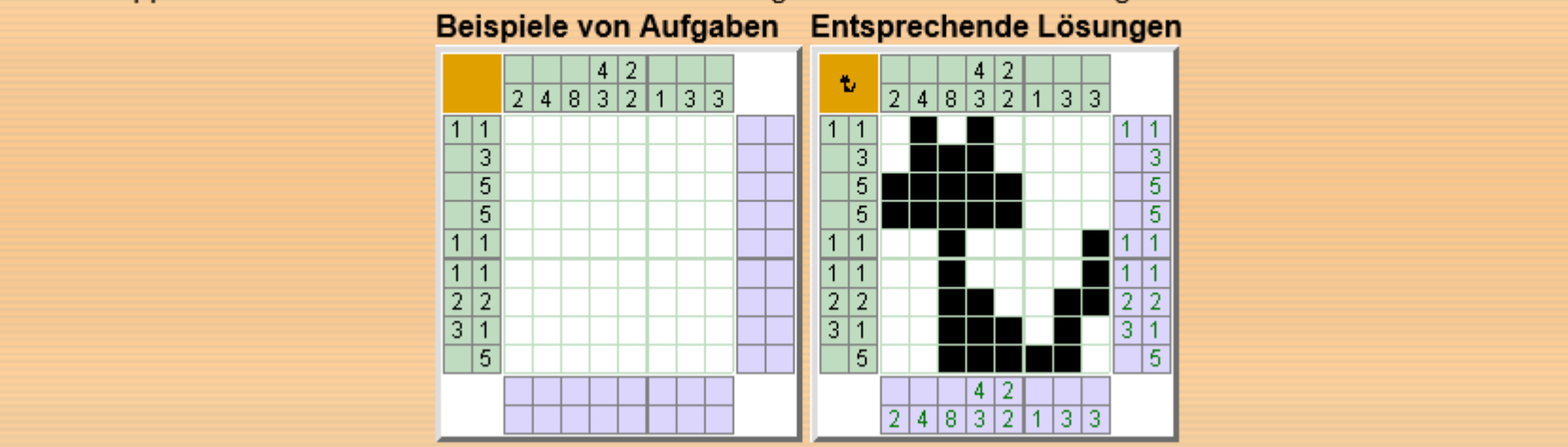

#### <https://www.50plus.ch/gesundheit/gehirnjogging/memory-spiel-ii.html>

#### Memory-Spiel mit Vergleichsresultat

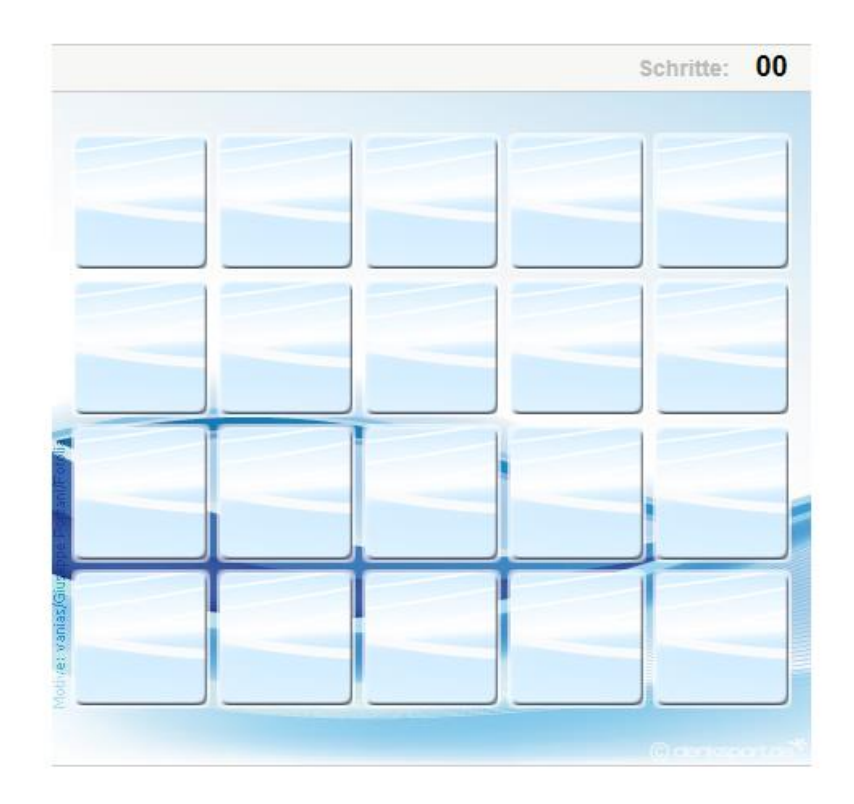

Spiele / Rätsel Spiele Sudoku Kreuzworträtsel Gehirnjogging Casinospiele Quiz Horoskop

#### Am häufigsten gelesen

- 1. 9 Tipps für den Sex alleine
- 2. 12 Geständnisse von Eheleuten, keinen Sex mehr haben
- 3. Die 6 häufigsten Fitness-Fragen

#### <http://www.50plus.ch/leben/raetsel/zahlenkreuzwortraetsel.html>

#### Zahlen-Kreuzwort Rätsel (Zahlen durch Buchstaben ersetzen)

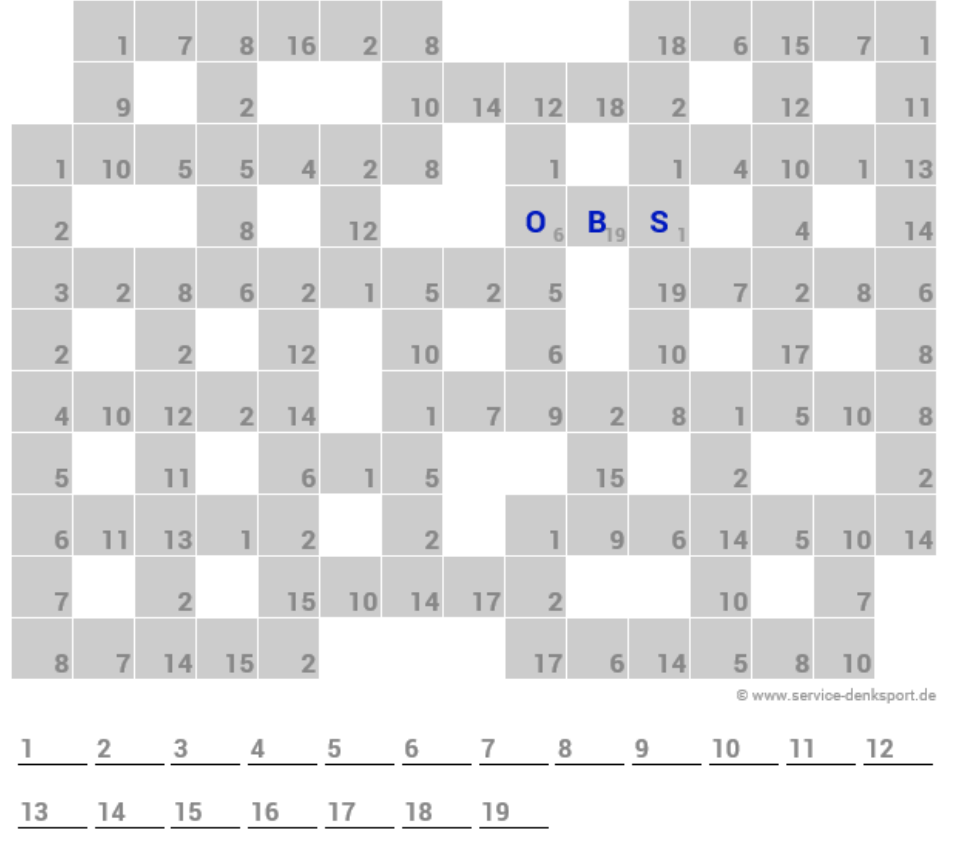

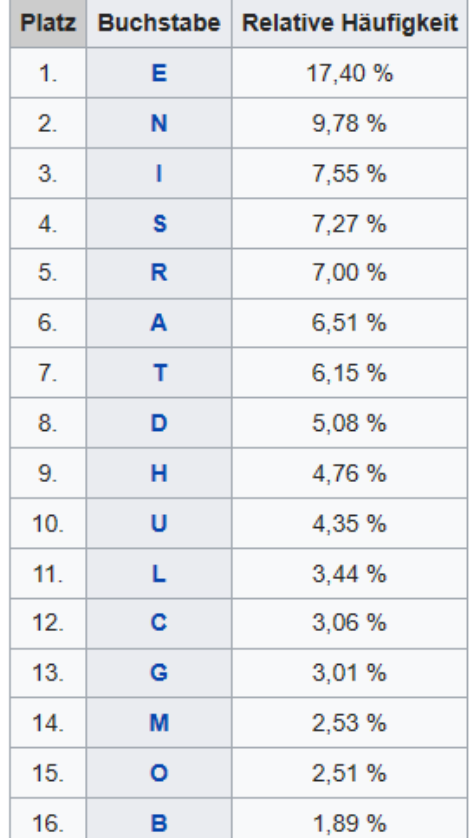

Spiele

<http://www.50plus.ch/gesundheit/gehirnjogging/memo-spiel.html>

Memo-Spiel

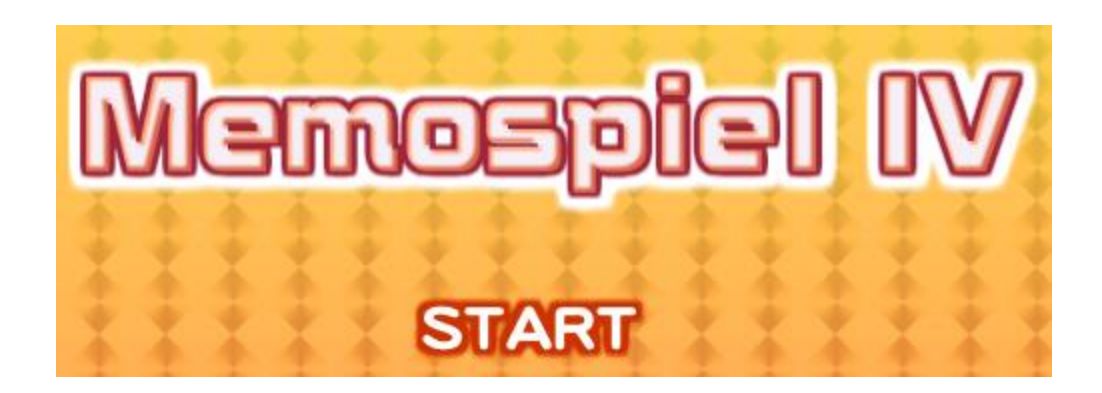

Spiele

<http://www.50plus.ch/gesundheit/gehirnjogging/sequenzen.html>

Sequenzen-Spiel

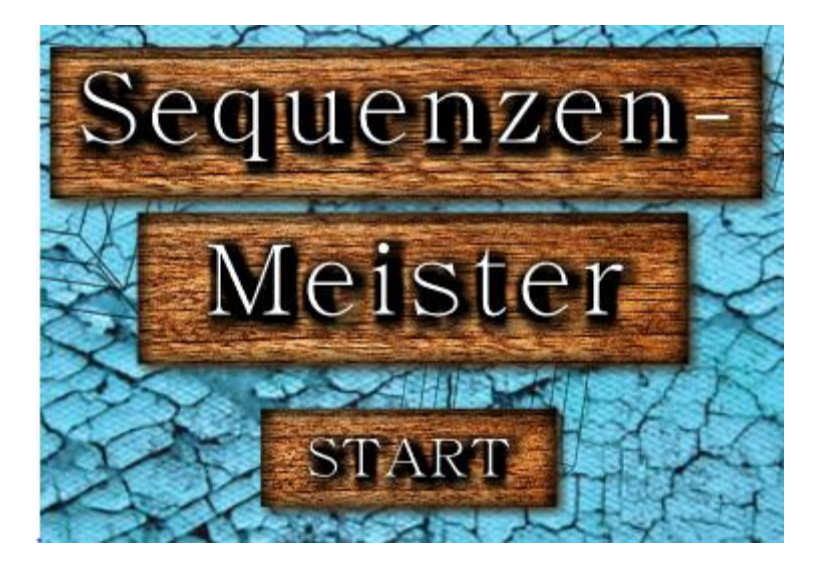

Spiele

<http://www.50plus.ch/gesundheit/gehirnjogging/mastermind.html>

Mastermind

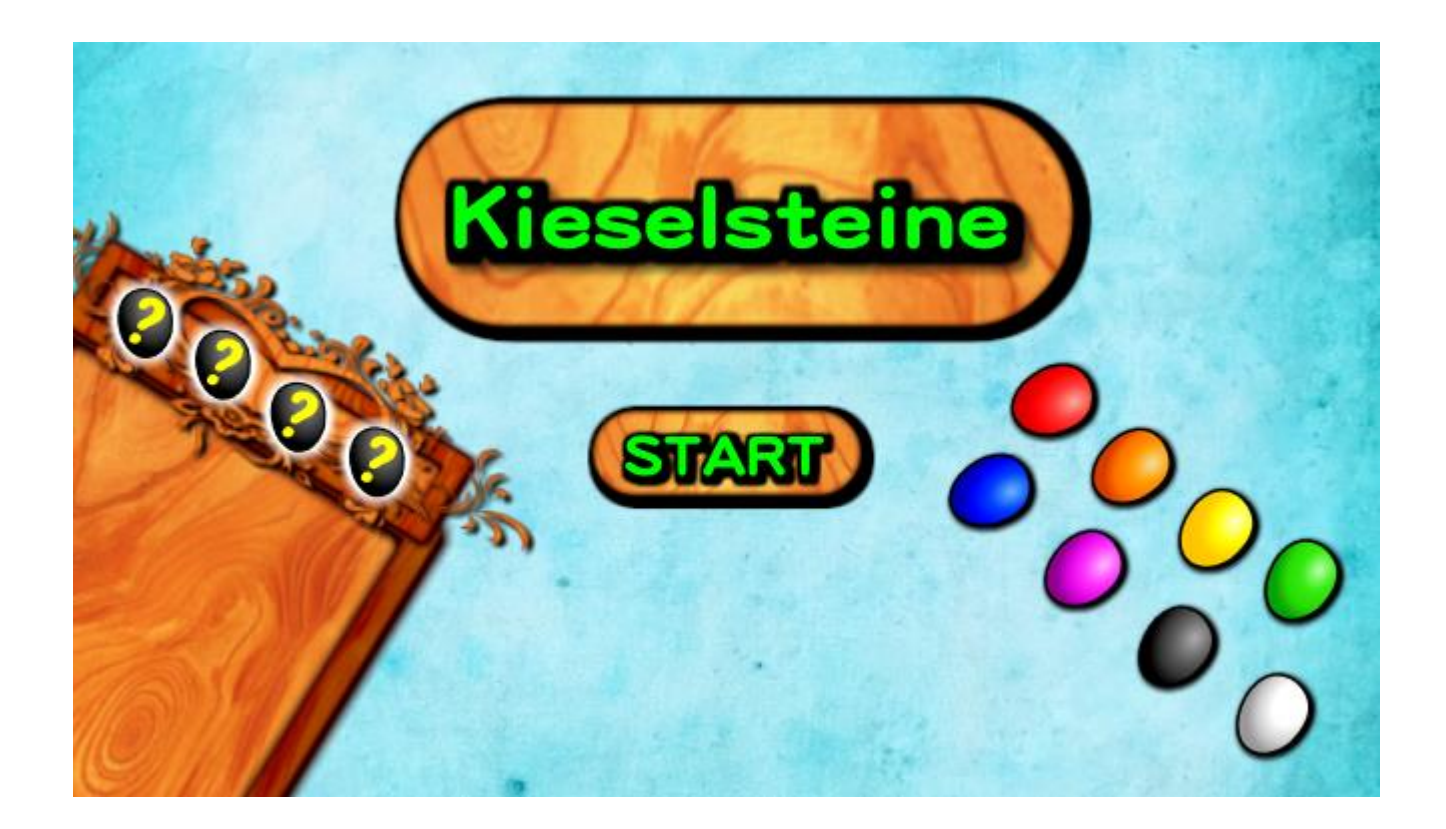

<http://www.50plus.ch/freizeit/spiele/muehle.html>

Mühle

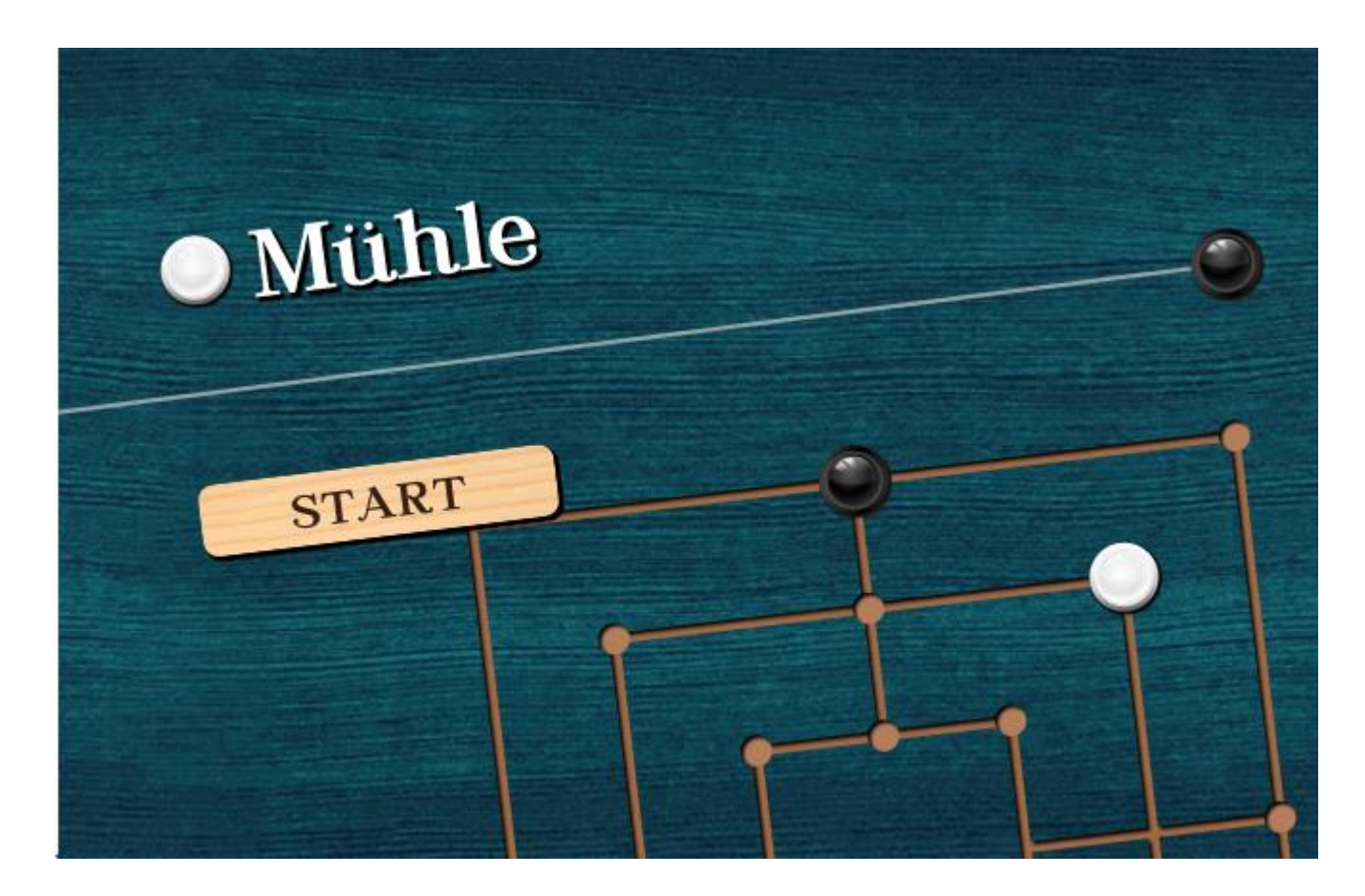

Spiele

<http://www.50plus.ch/freizeit/spiele/schiffe-versenken.html>

Schiffe versenken

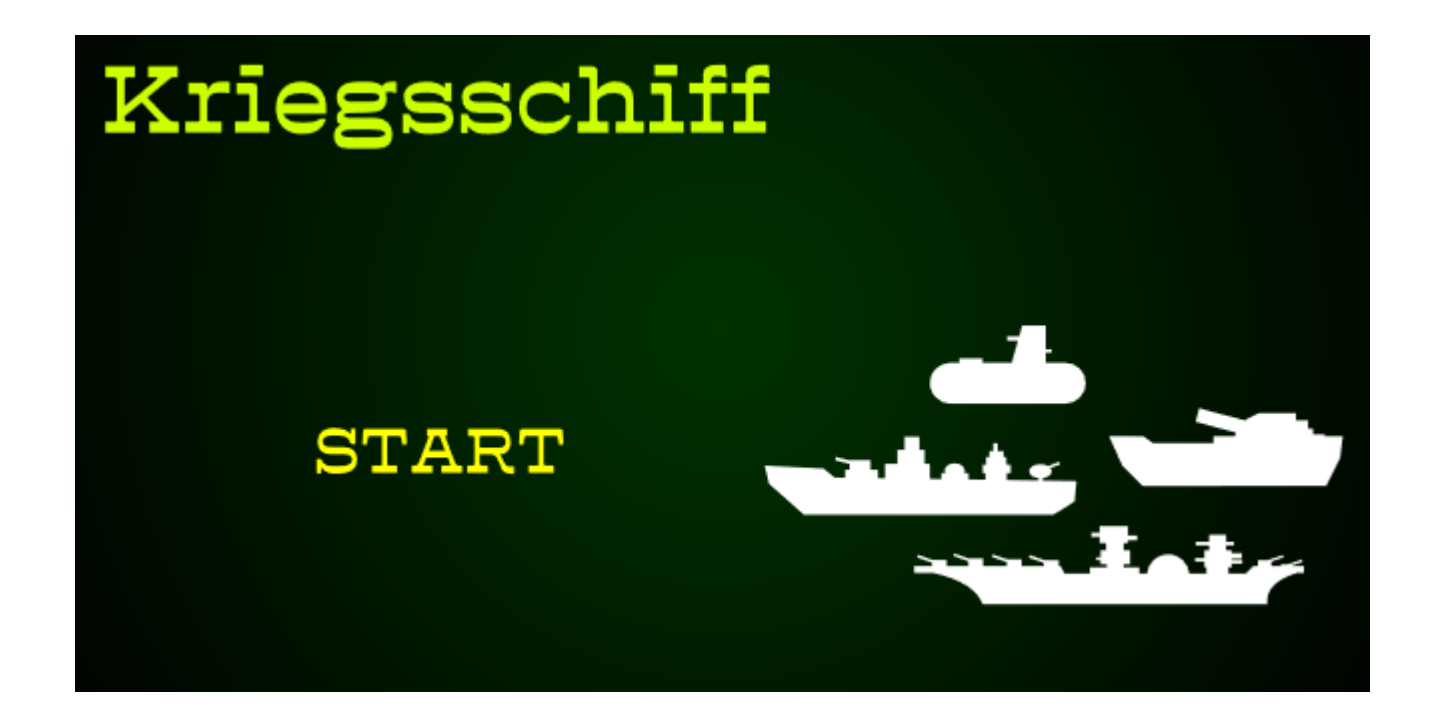

#### <http://www.sueddeutsche.de/app/spiele/mahjong/>

Mahjong

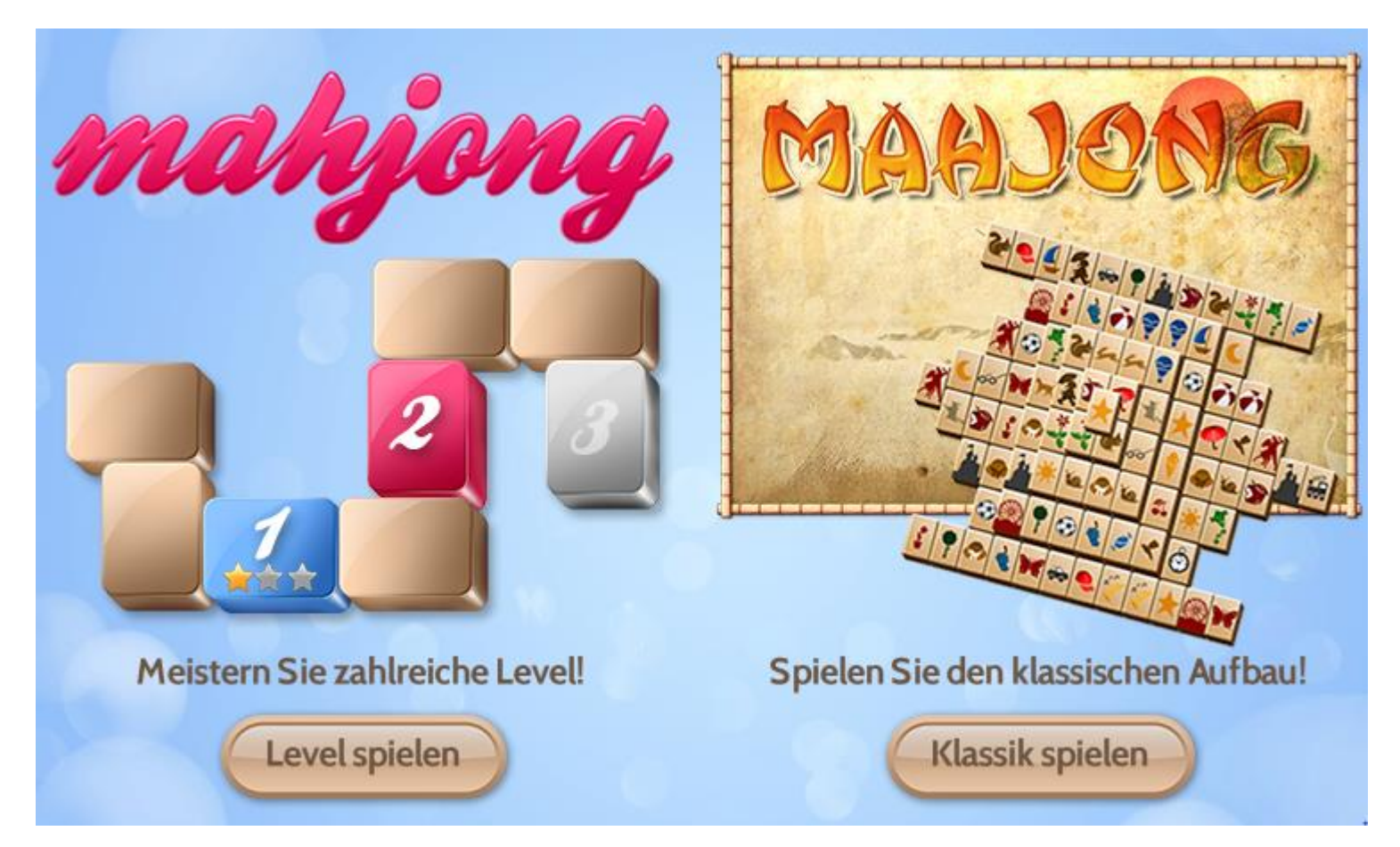

<http://www.spiele-kostenlos-online.de/puzzlespiele/mahjong/3d-neon-mahjong/>

#### 3D Mahjong

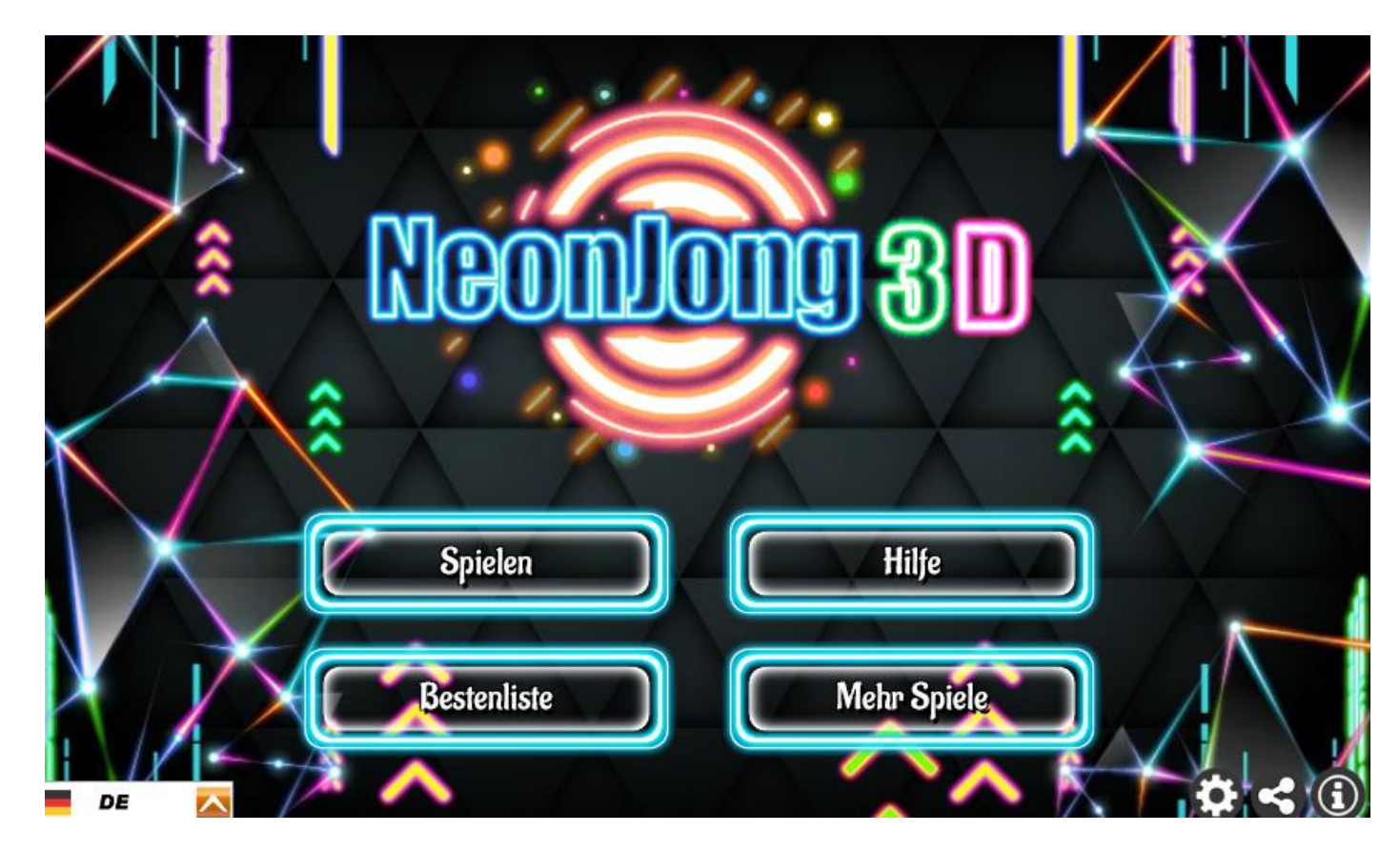

Spiele

<http://www.senioren-ratgeber.de/Gehirnjogging>

Zahlenpyramide

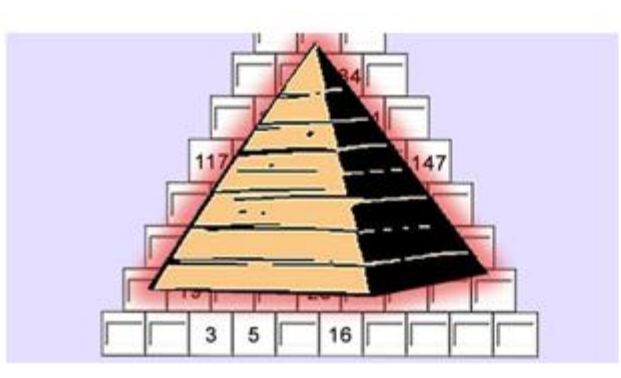

Die verflixte Pyramide

Knacken Sie den Zahlen-Code? →

÷.

[http://www.apotheken-umschau.de/Tests-Quiz-Spiele/Memo-Spiel-Welche-Fruehlingsblumen-gehoeren](http://www.apotheken-umschau.de/Tests-Quiz-Spiele/Memo-Spiel-Welche-Fruehlingsblumen-gehoeren-zusammen-210255.html)zusammen-210255.html

Memo-Spiel

#### Memo-Spiel: Welche Frühlingsblumen gehören zusammen?

Wie schnell finden Sie zusammenpassende Frühlingsblumen-Paare?

AKTUALISIERT AM 18.02.2014

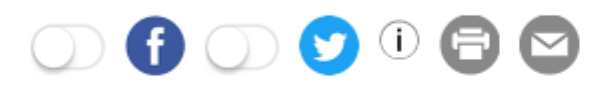

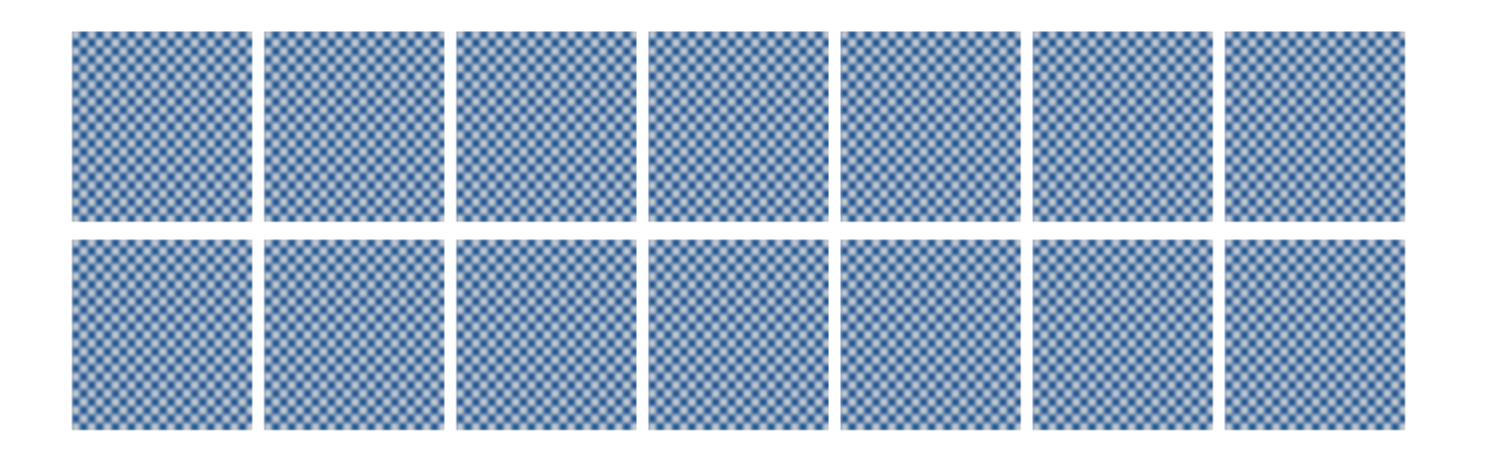

<http://www.jspuzzles.com/indexde.php>

Puzzle

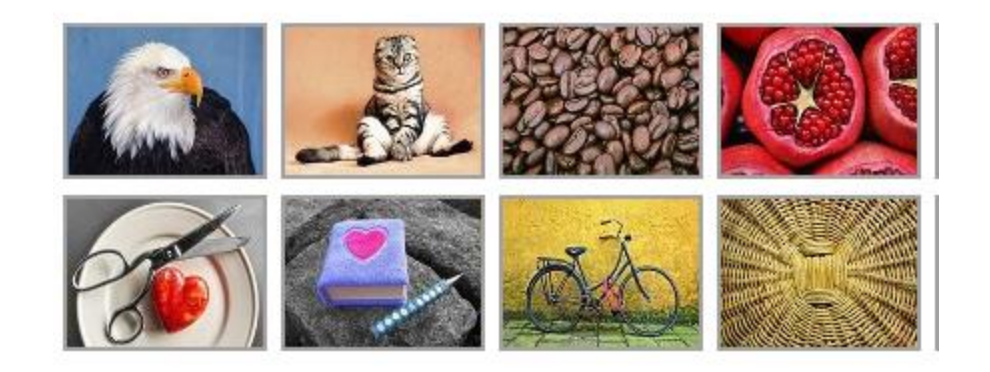

Spiele

<http://www.1001spiele.de/geschicklichkeit/bubble-shooter>

Bubbles

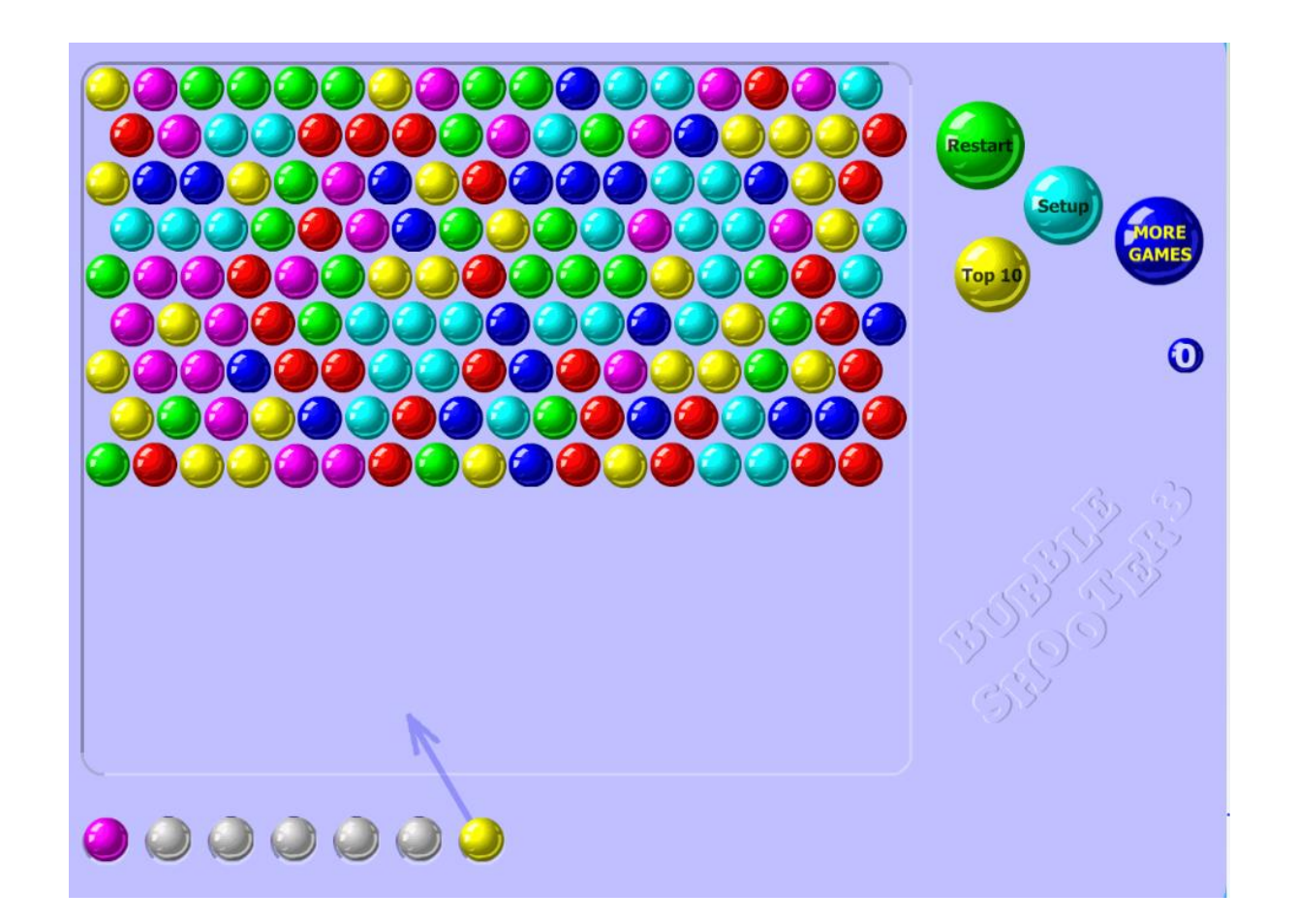

Spiele

<http://www.vivalagames.com/play/fishneedwater/>

#### Kombinatorik

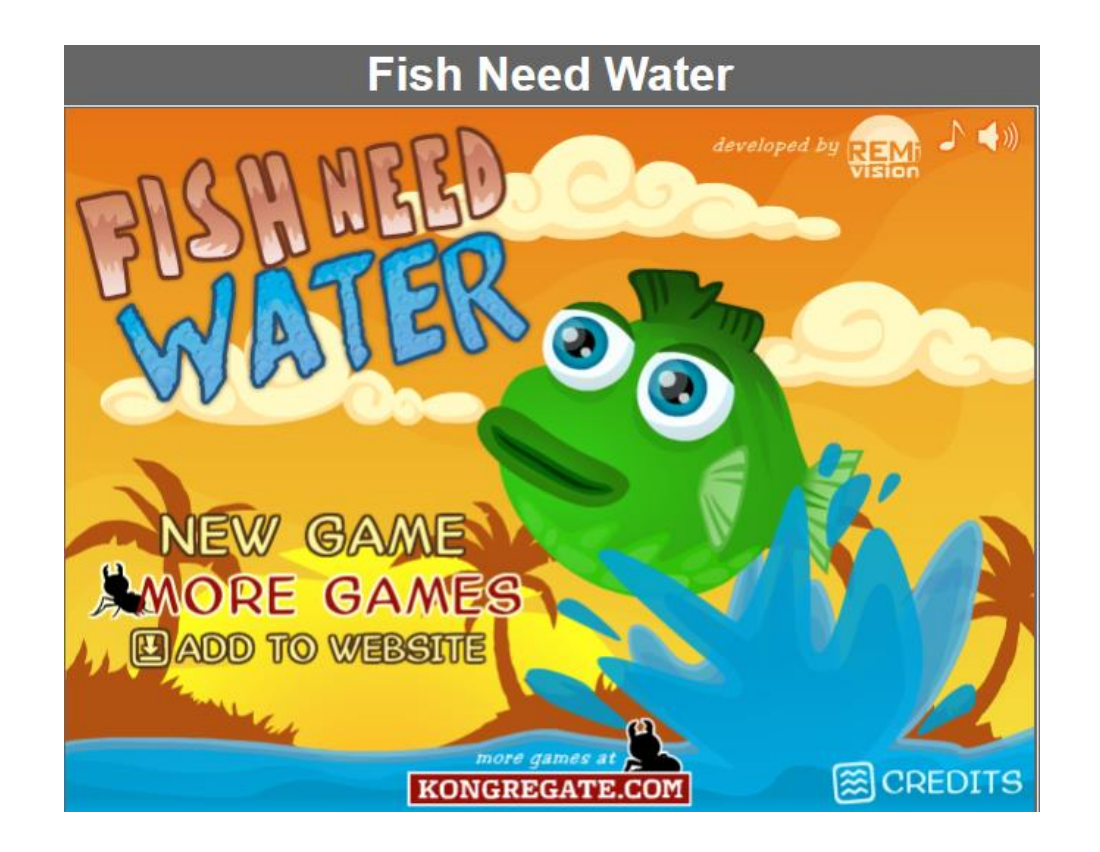

Spiele

<http://www.vivalagames.com/play/rolypolycannon/>

Roly-Poly Kanone

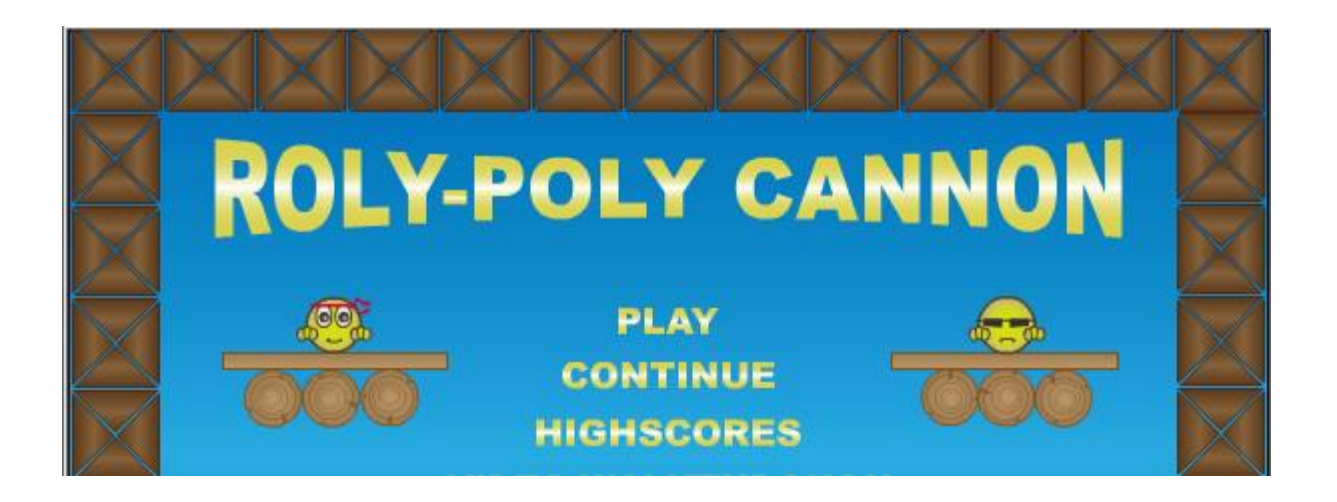

#### [http://www.langeneggers.ch/spiele/games/1976/2D\\_World.html](http://www.langeneggers.ch/spiele/games/1976/2D_World.html)

#### Geschicklichkeit

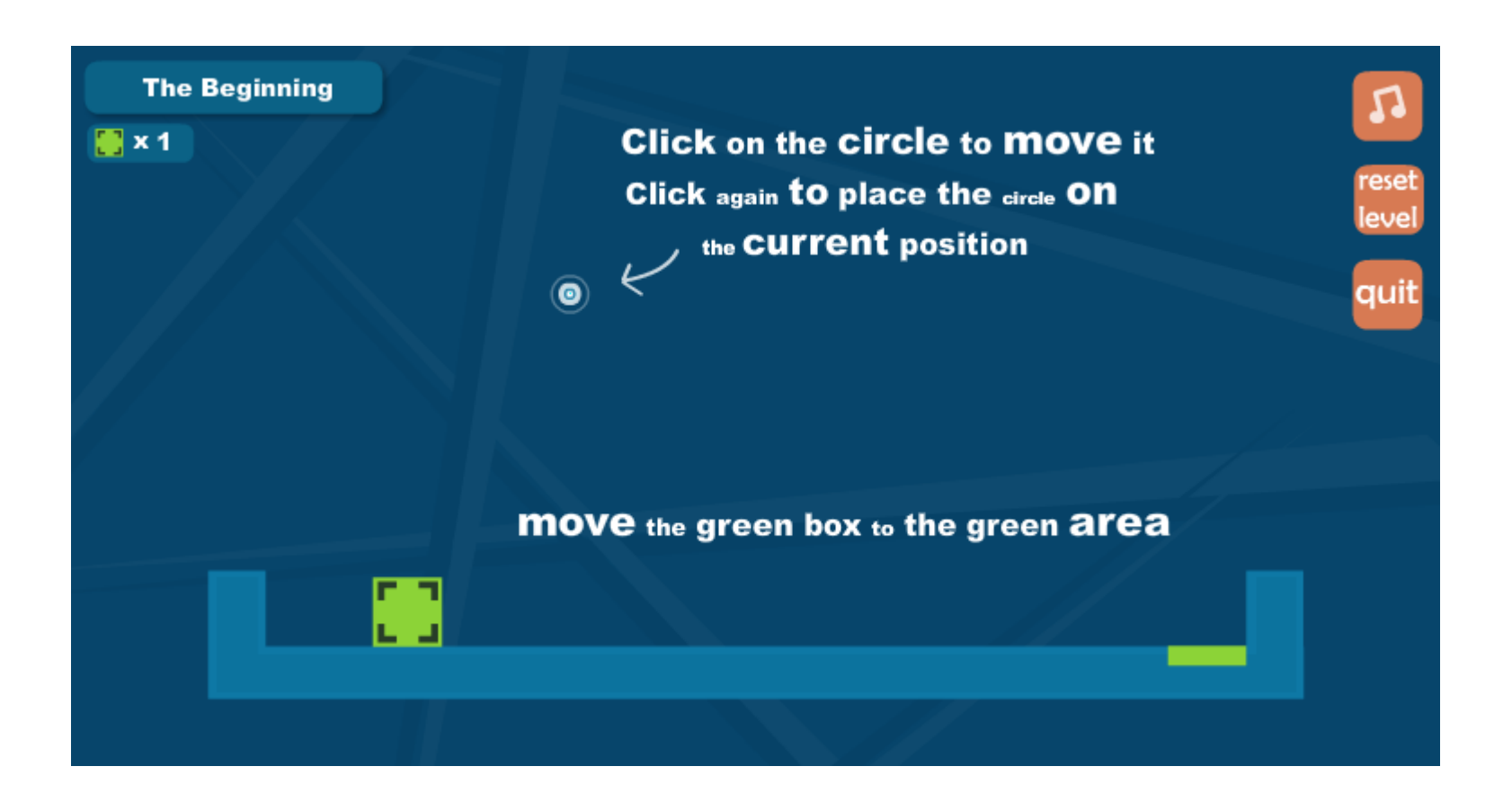

Spiele

<http://www.langeneggers.ch/spiele/games/873/Opus.html>

Denk- und Knobelspiel

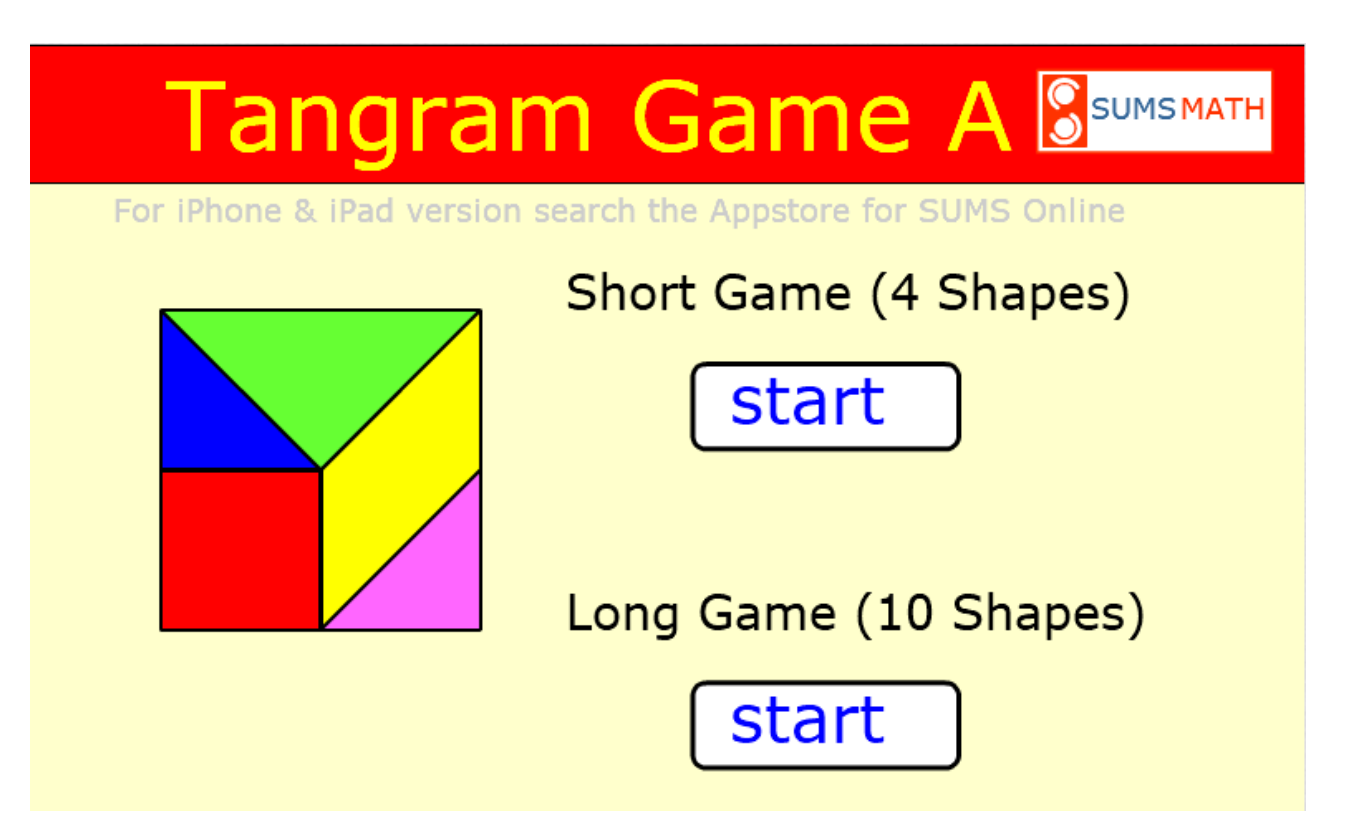

Spiele

[http://www.gamesfree.com/game/perfect\\_balance\\_3.html](http://www.gamesfree.com/game/perfect_balance_3.html)

Perfekte Balance

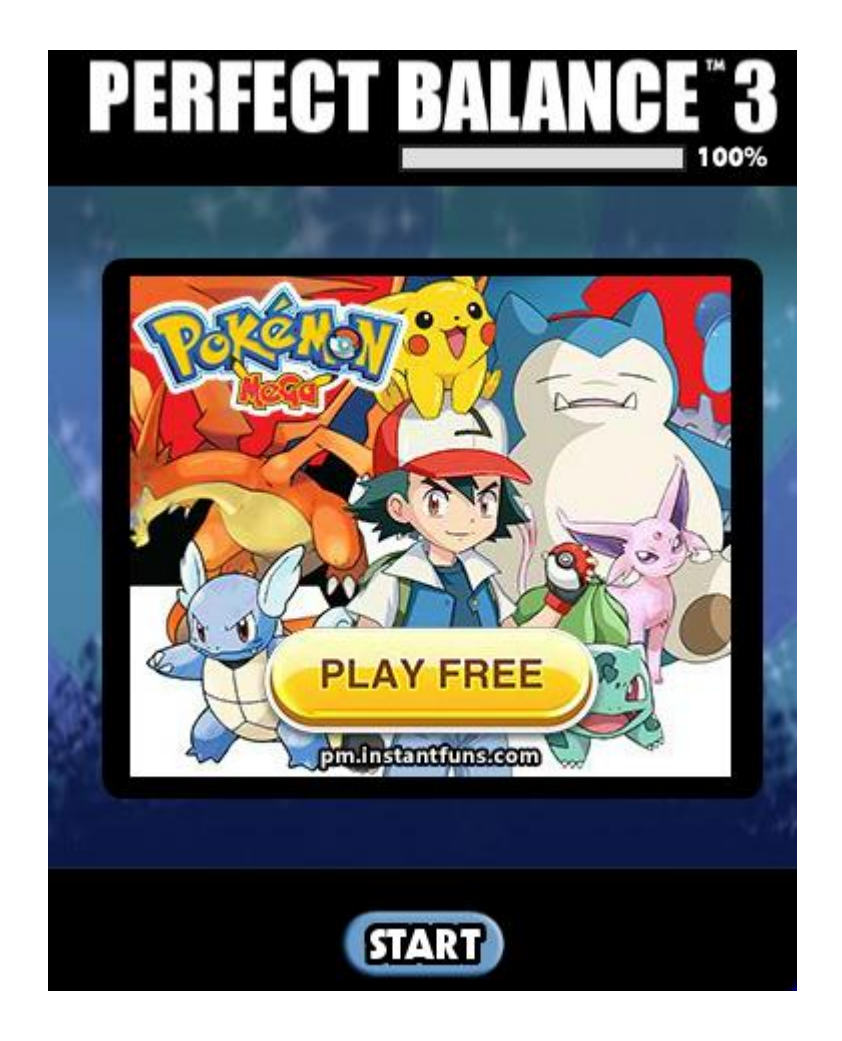

#### <http://www.kostenlosspielen.net/spielen/moorhuhn-original>

Moorhuhn

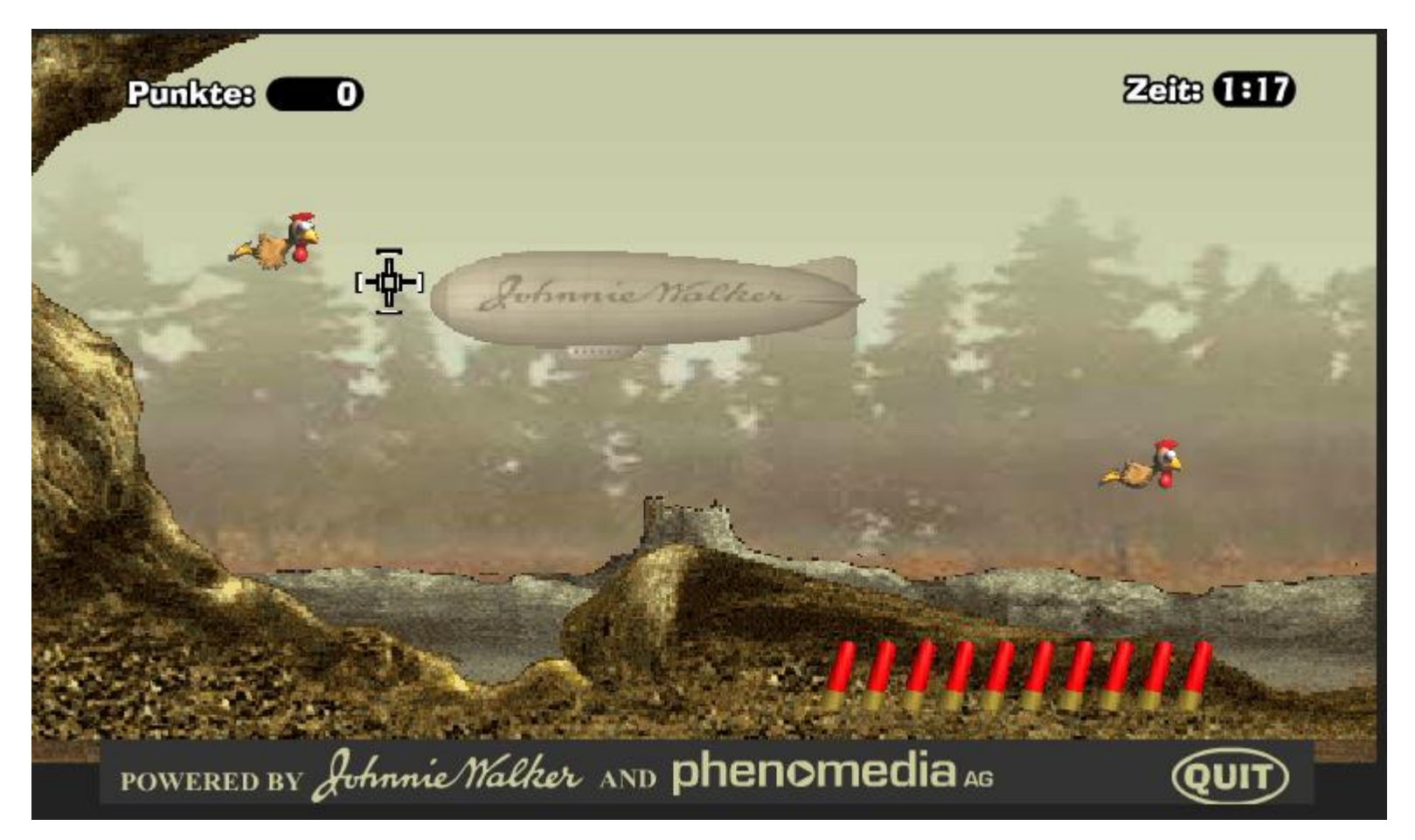

Spiele

[Startsymbol linke Maustaste öffnet das Startmenü mit den Apps](http://www.kostenlosspielen.net/spielen/moorhuhn-original) Unter M sollte Microsoft Solitaire Collection sein

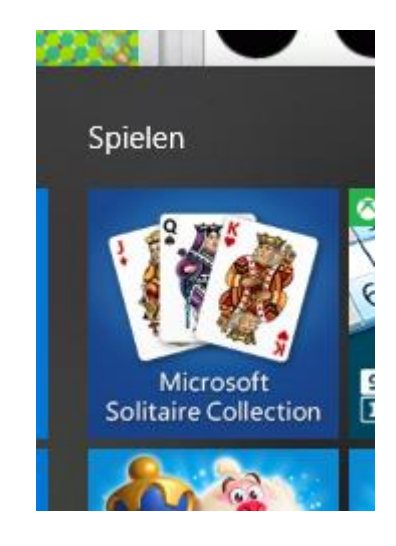

Spiele

[Startsymbol linke Maustaste öffnet das Startmenü mit den Apps](http://www.kostenlosspielen.net/spielen/moorhuhn-original) Unter M sollte Microsoft Sudoku sein

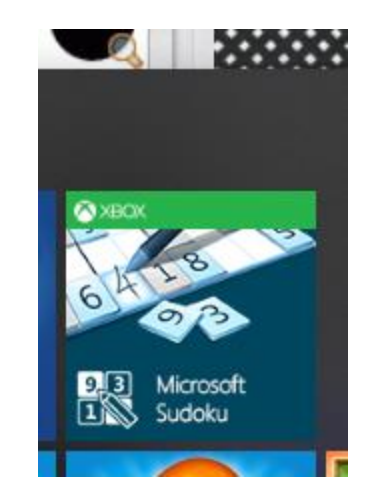

#### [http://www.langeneggers.ch/spiele/games/815/Geografie\\_Schweiz.html](http://www.langeneggers.ch/spiele/games/815/Geografie_Schweiz.html)

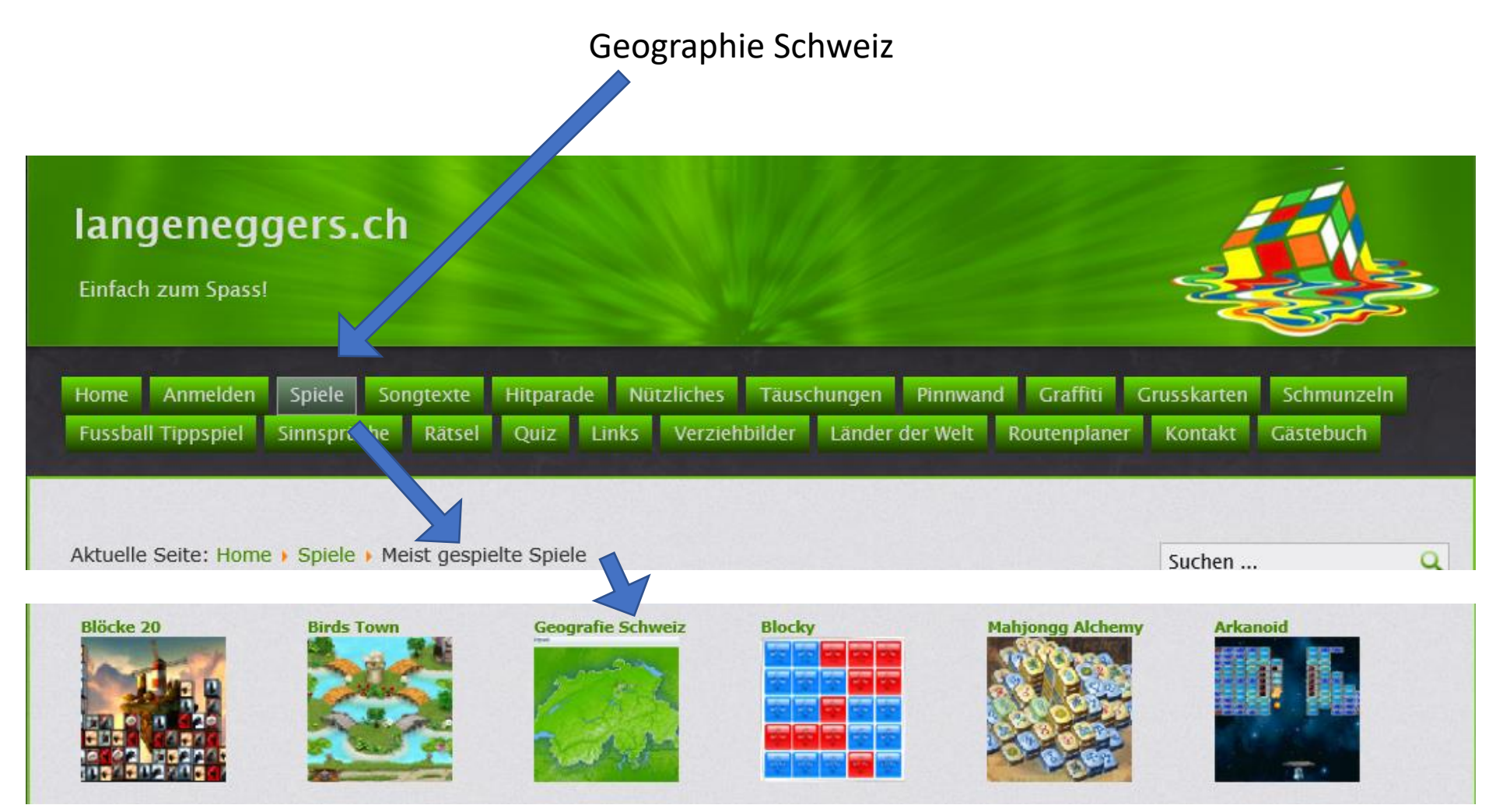

### Täuschungen

#### <http://www.langeneggers.ch/taeuschungen.html>

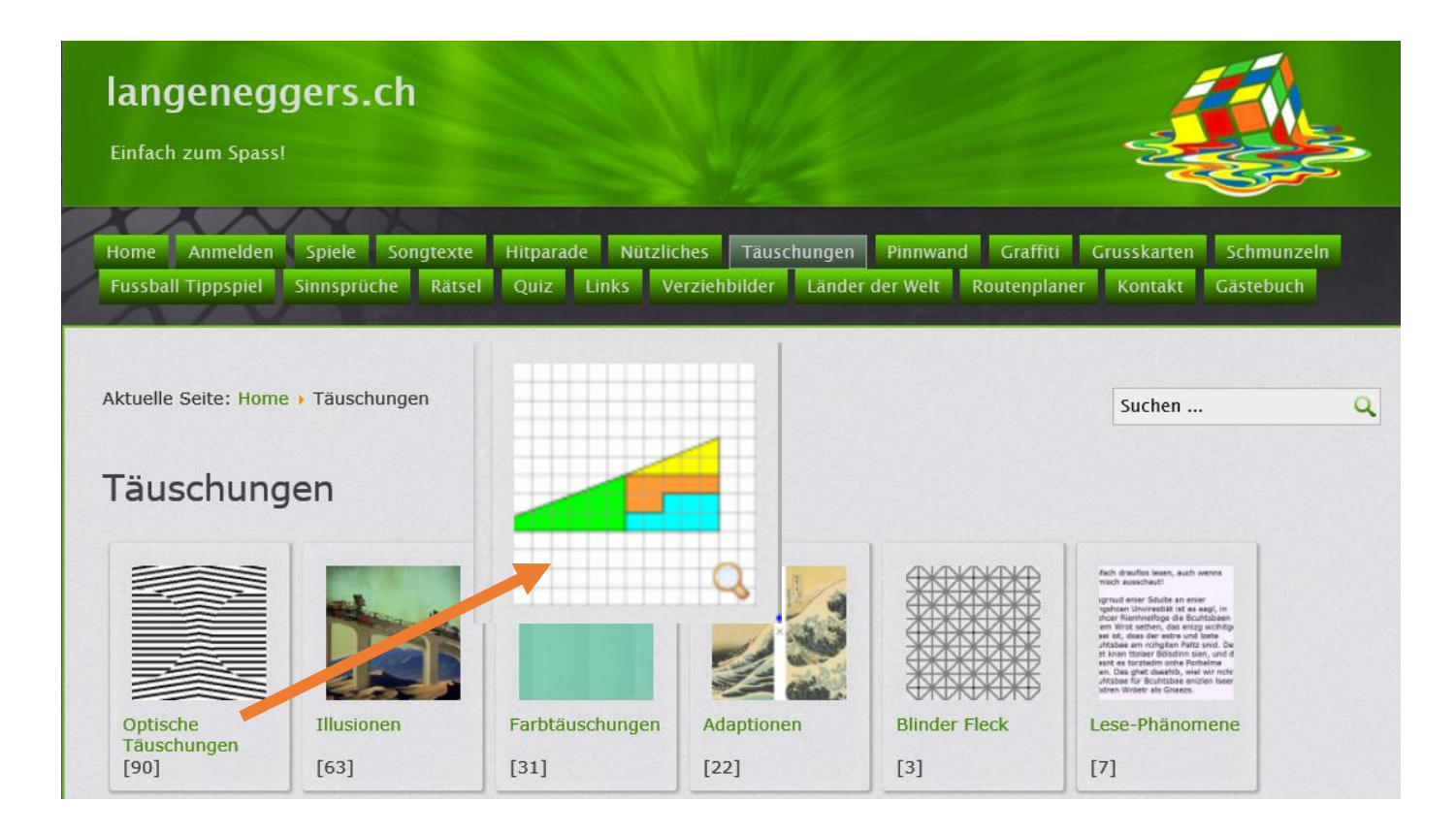

### Optische Täuschungen

<http://www.langeneggers.ch/taeuschungen/optische-taeuschungen.html>

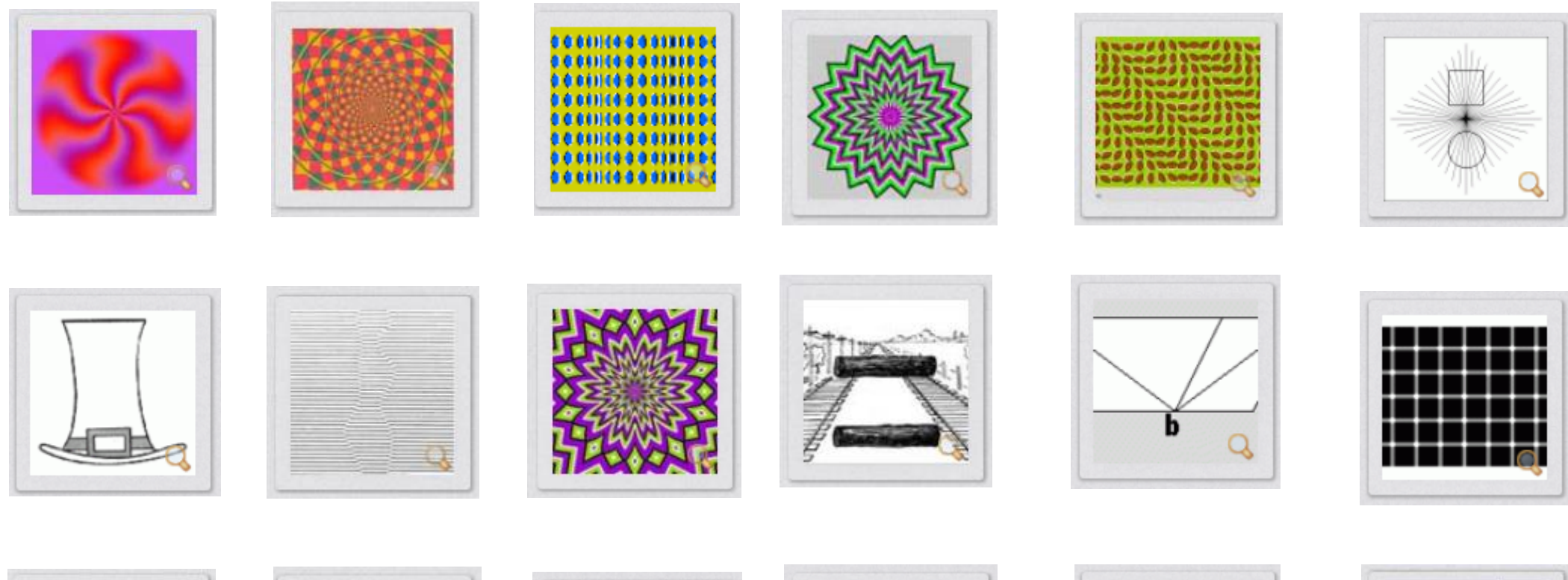

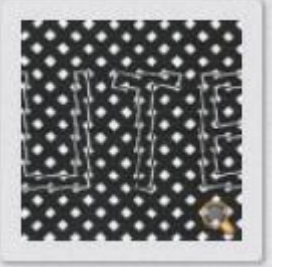

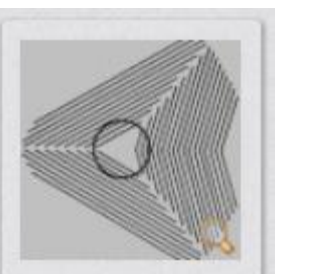

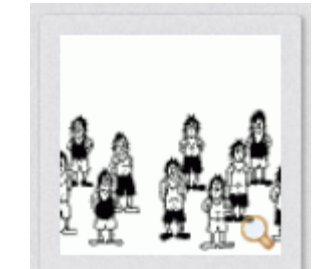

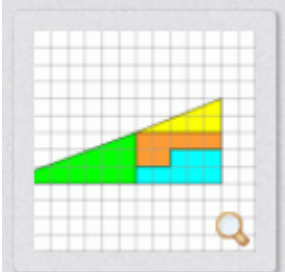

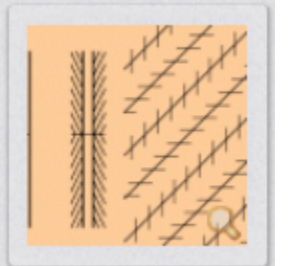

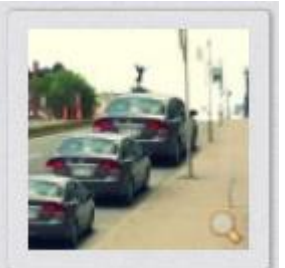

### Illusionen

<http://www.langeneggers.ch/taeuschungen/illusionen.html>

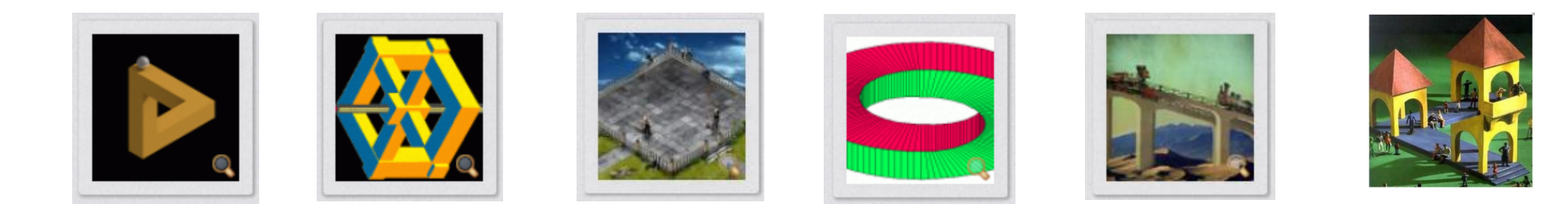

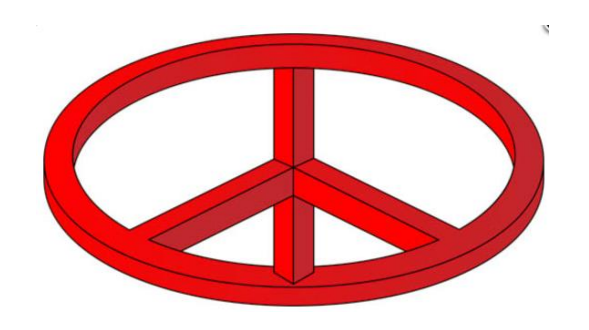

### Farbtäuschungen

<http://www.langeneggers.ch/taeuschungen/farbtaeuschungen.html>

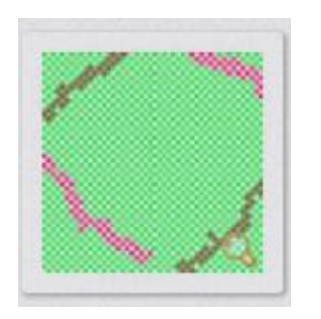

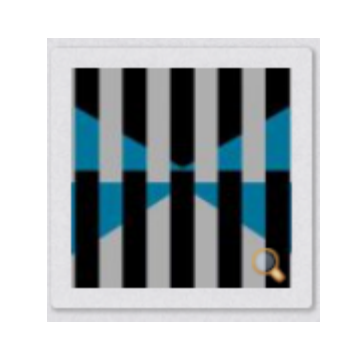

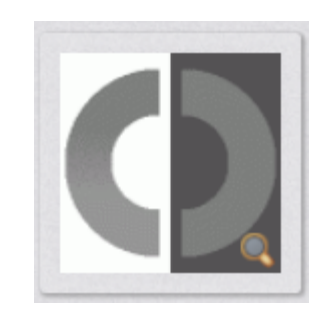

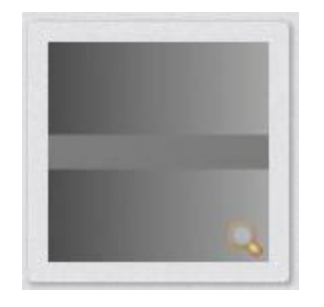

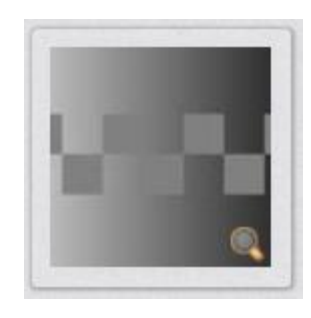

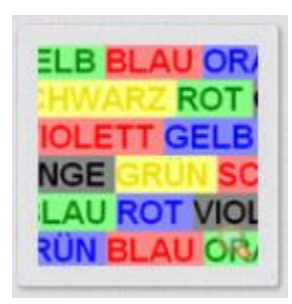

### Adaptionen

<http://www.langeneggers.ch/taeuschungen/adaptionen.html>

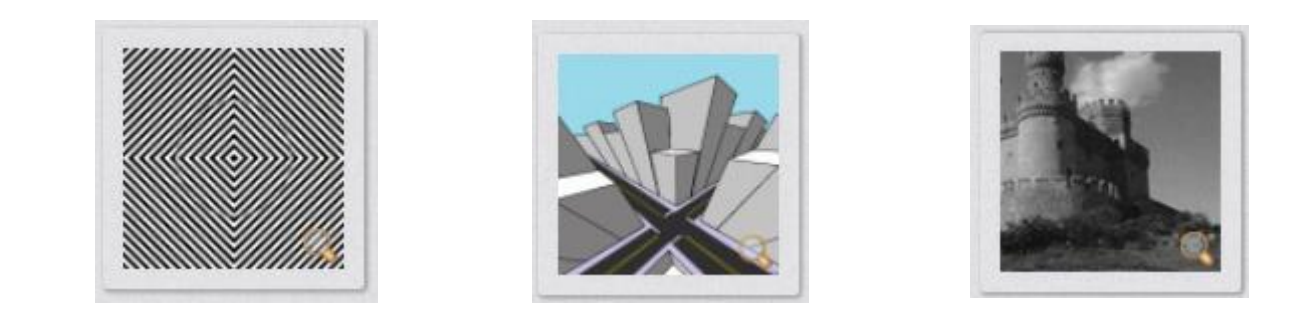

### Lese-Phänomene

#### <http://www.langeneggers.ch/taeuschungen/lese-phaenomene.html>

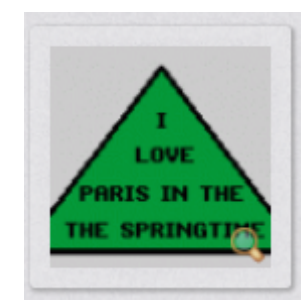

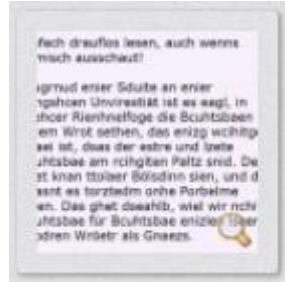

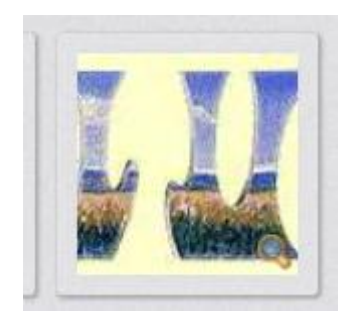

### Vexierbilder

<http://www.langeneggers.ch/taeuschungen/vexierbilder.html>

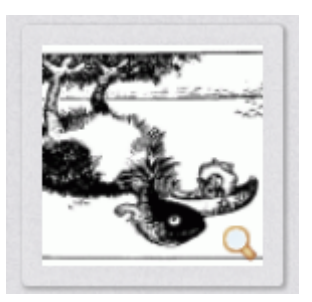

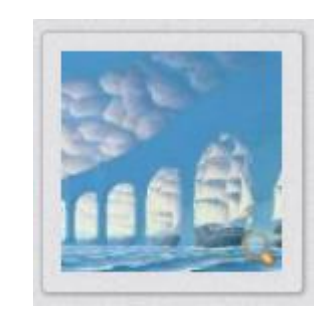

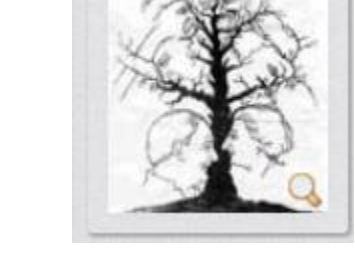

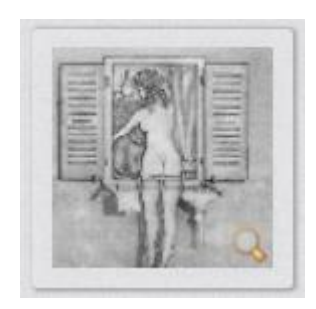

Jim Warren Michael Bach

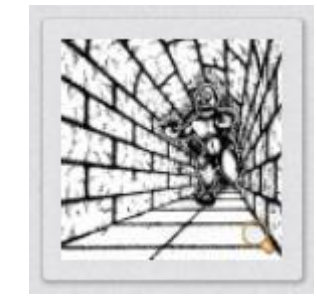

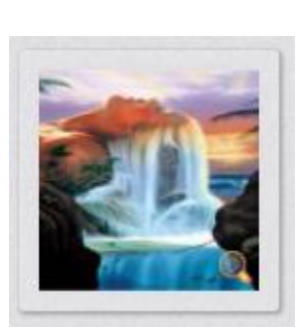

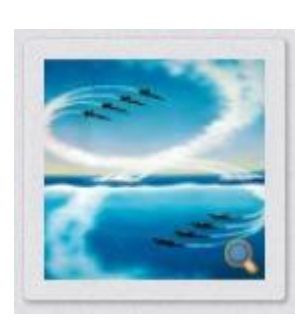

#### <http://www.langeneggers.ch/raetsel/bilderraetsel.html>

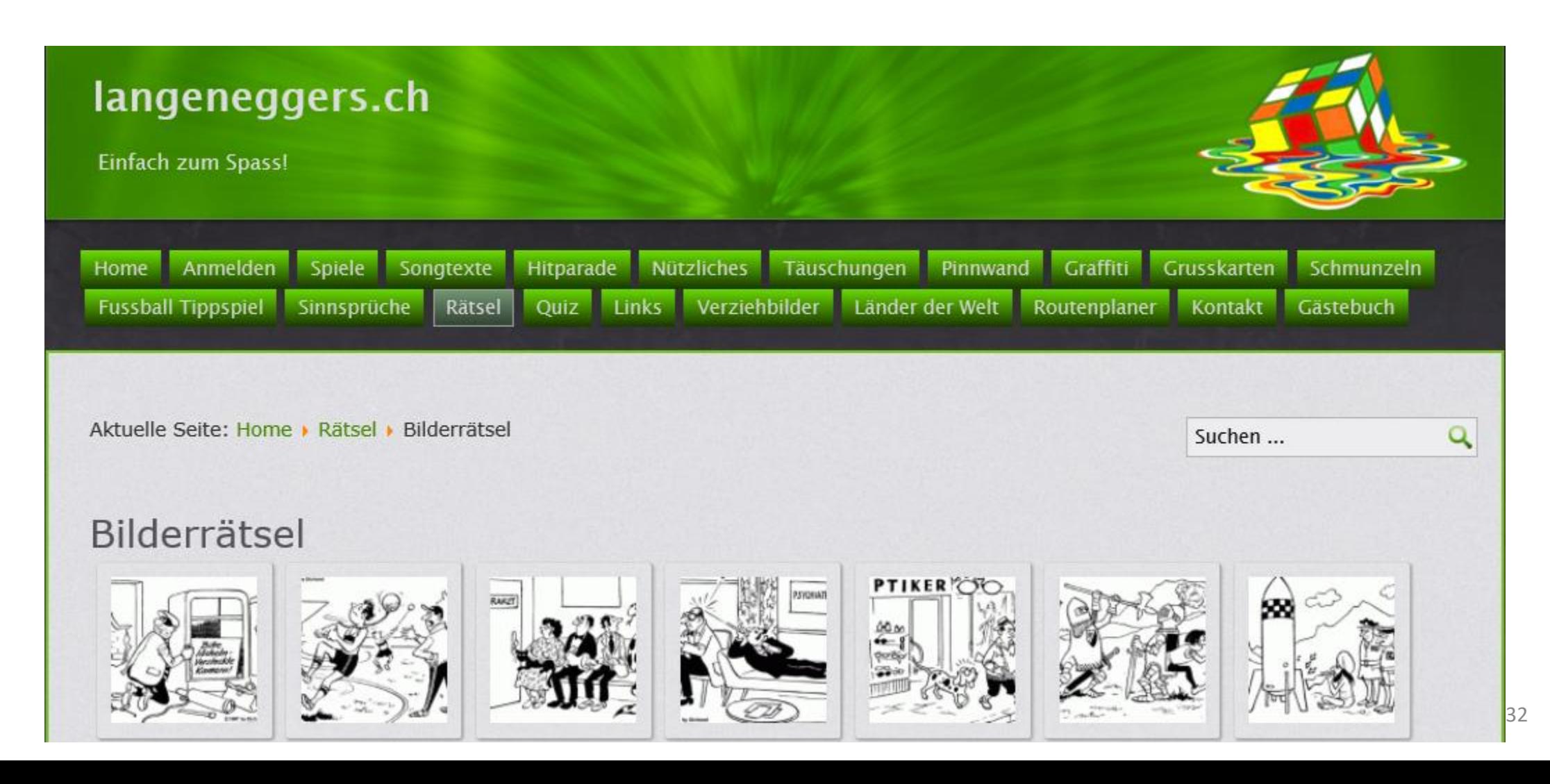

#### <http://www.langeneggers.ch/raetsel/rätsel-1-10.html>

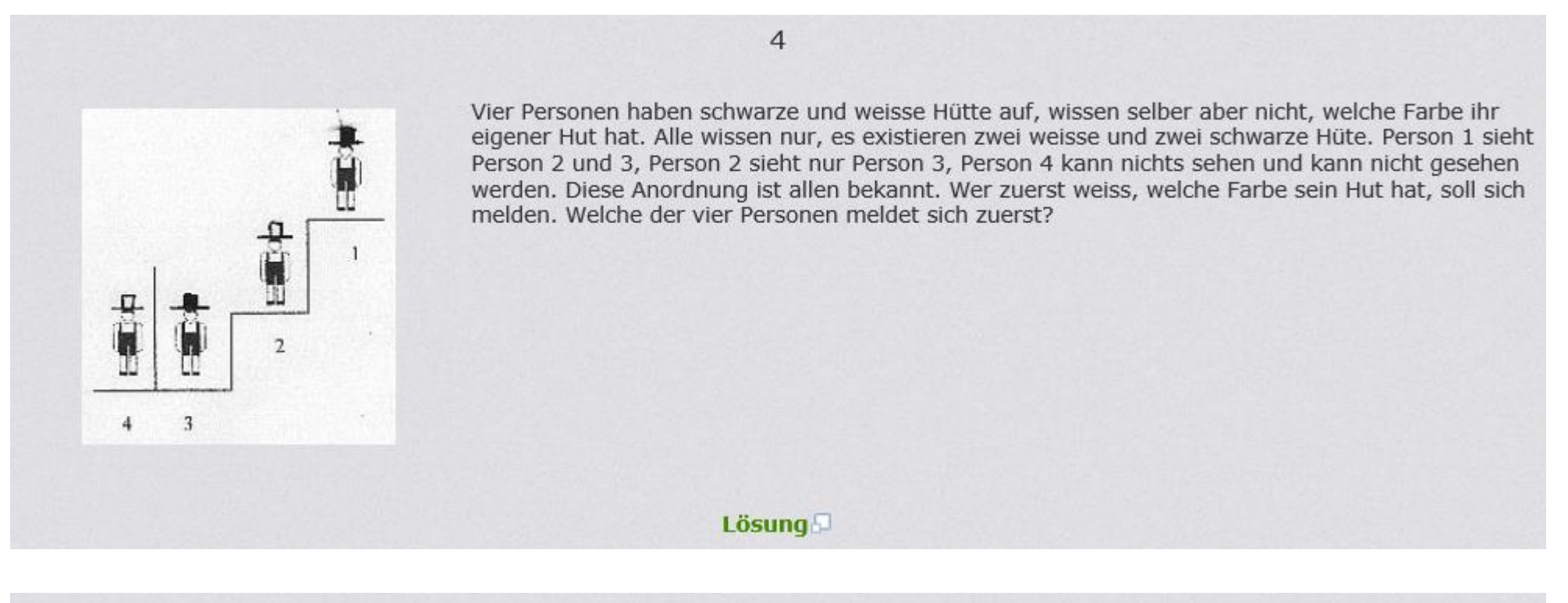

9

Verteile 10 Würfelzucker so in drei Tassen, dass sich in jeder Tasse eine ungerade Anzahl Zuckerstücke befindet.

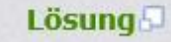

#### <http://www.langeneggers.ch/raetsel/rätsel-31-40.html>

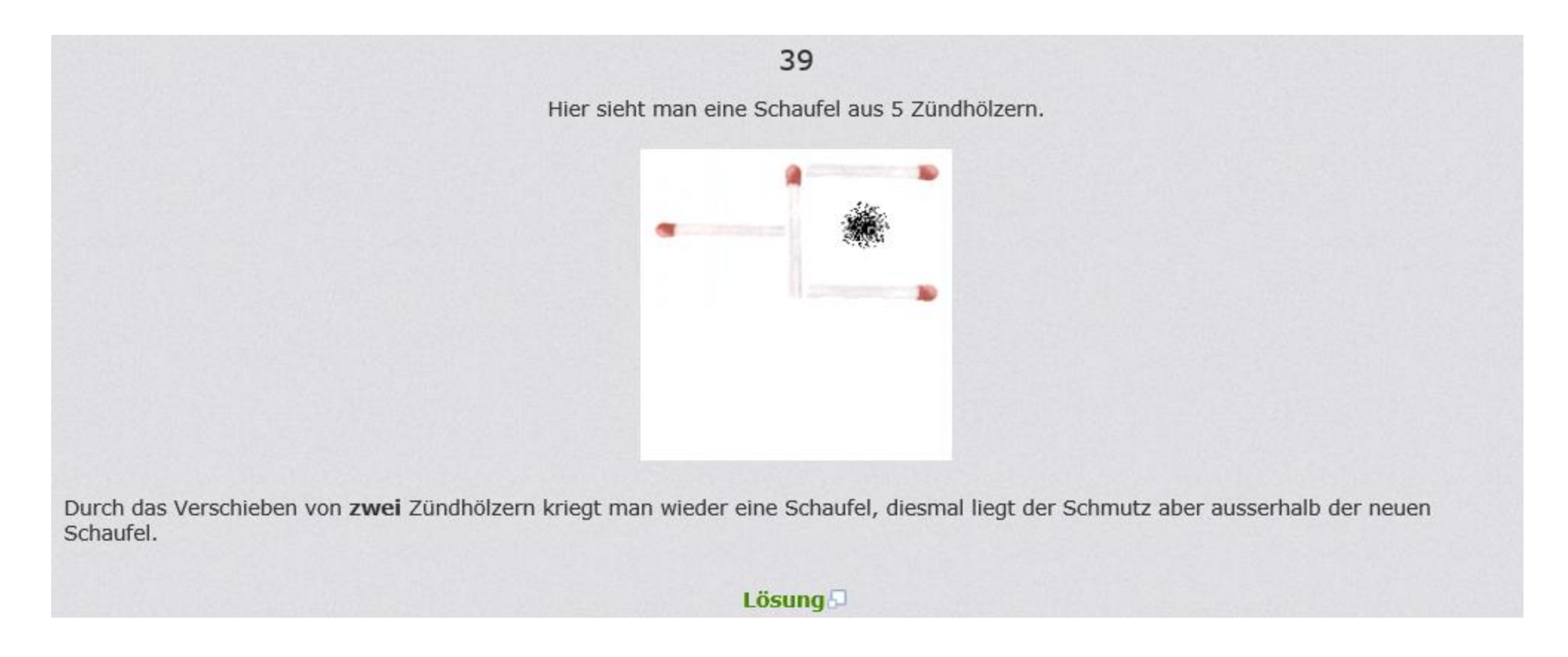

Es sind natürlich nur 4 Zündhölzer. Lösung zeigt Animation.

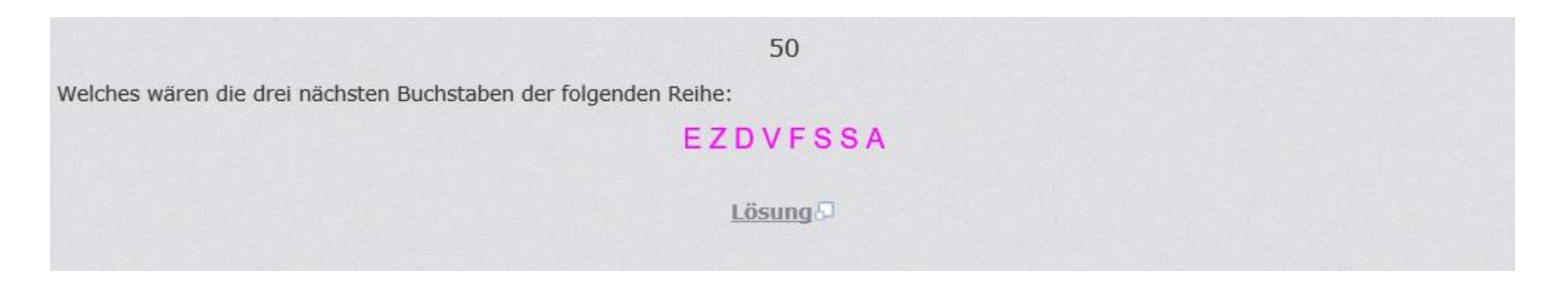

#### 55

Eines Tages fällt ein kleiner Frosch in einen 30 Meter tiefen Brunnen. Mit aller Kraft probiert der Frosch die glitschigen Wände des Brunnens hinauf zu klettern. Dabei klettert der Frosch pro Tag 3 Meter hinauf. Jede Nacht, während er sich ausruht, rutscht der Frosch aber wieder um 2 Meter nach unten.

Wie viele Tage dauert es bis der arme Frosch endlich aus dem Brunnen kommt?

**Lösung** 

#### <https://computeria-regio-buelach.ch/>

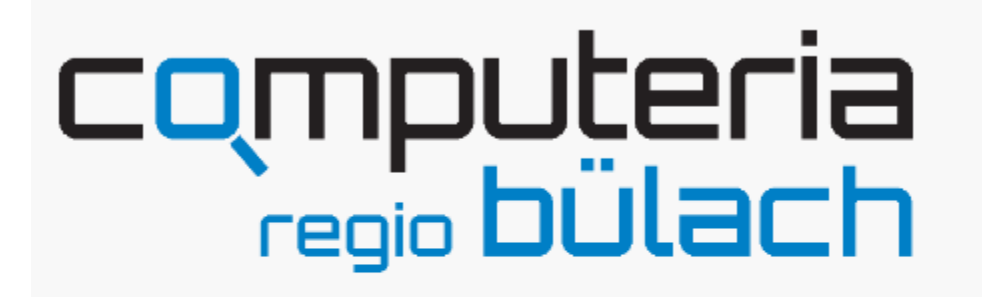

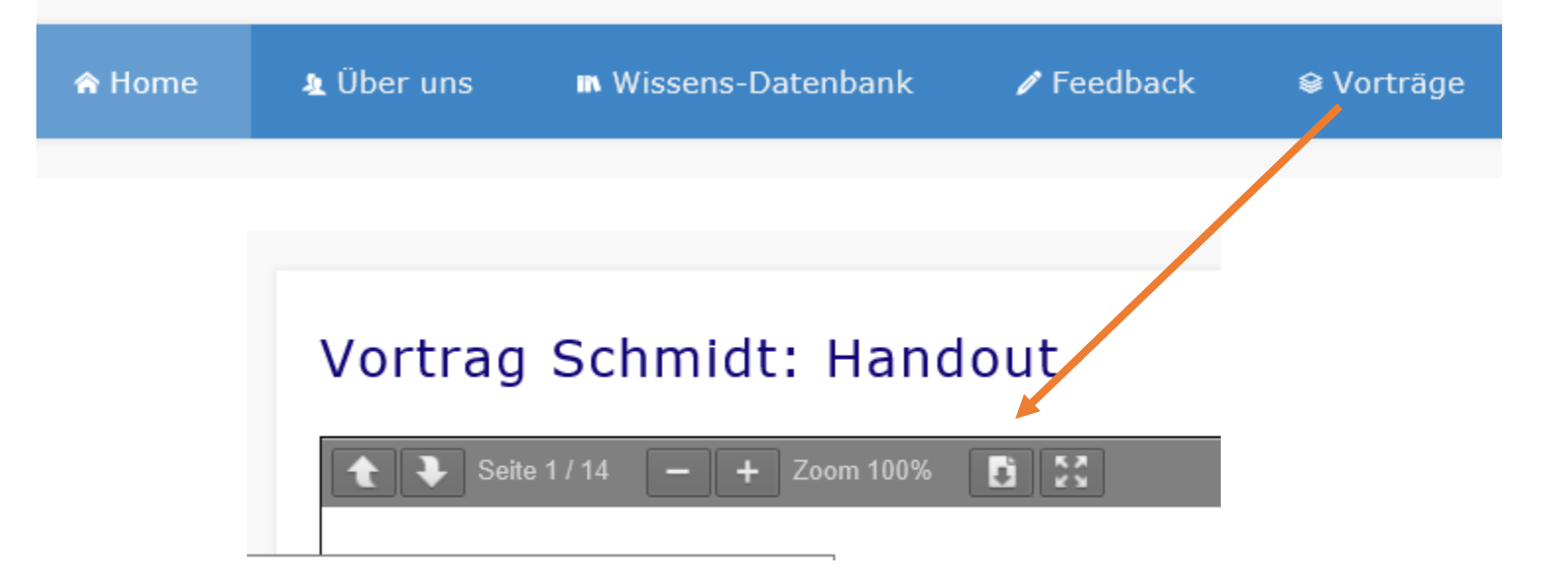

### SPIELEN AM COMPUTER

# Das war's Leute.

### Besten Dank für ihre Aufmerksamkeit